**Vivekananda College, Tiruvedakam West, Madurai, Tamil Nadu VC / DBT-SCS / 2021-2022/ Report – New Practical Introduced**

**(Residential & Autonomous – A Gurukula Institute of Life – Training) College with Potential for Excellence**

 **VIVEKANANDA COLLEGE**

Re-accredited with "A" Grade (CGPA 3.59 out of 4.00) by NAAC Affiliated to Madurai Kamaraj University, Managed by Sri Ramakrishna Tapovanam, Tirupparaitturai, Trichy

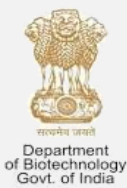

 **Tiruvedakam West, Madurai District-625 234, Tamil Nadu DBT STAR COLLEGE SCHEME**

**Department of Biotechnology, Government of India, New Delhi**

 **Chairman & Principal : Dr. T. Venkatesan, M. Com., B.Ed., M.Phil., PGDCA., Ph.D**

**Coordinator & Member Secretary : Dr. G. Ponraj, M.Sc., M.Phil., Ph.D**

## **New Practical Introduced**

## **DEPARTMENT OF MATHEMATICS**

Programme: B.Sc. MATHEMATICS (Under CBCS and LOCF) (For those students admitted during the Academic Year 2020-21 and after)

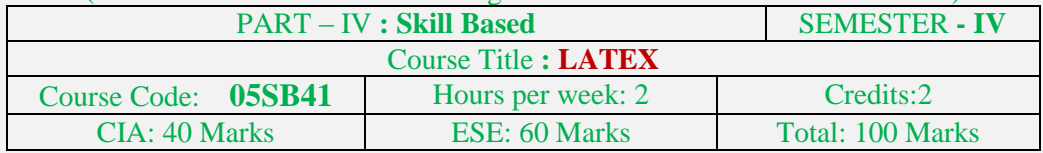

- 1. Create a Simple Document in different alignments (Left, Right, Center, and Justify).
- 2. Create a document in LaTeX, using two-columns. Insert a title centered for the two columns.
- 3. create a title page in LaTeX, with the following: (i) Title of the page, (ii) Name and Addresses of two authors, (iii) Footnotes for the corresponding author; e-mail address and telephone numbers of each author, (iv) Date.
- 4. Type a Letter for applying a job.
- 5. Type your own Bio Data.
- 6. Draw a Table structure.
- 7. Type a given Mathematical expression using Differentiation, Integration and Trigonometry.
- 8. Type a given Mathematical expression using all expression.
- 9. Type a given expression using all inequalities.
- 10. Type of given Article.
- 11. Draw any picture and insert in LateX file.
- 12. Type a given Question paper
- 13. Type a Bibliography (Or) Reference in Latex.
- 14. Generate different types of Mathematical Symbols and Nomenclature in Latex.